## **智行理财网** 欧意交易平台下载地址 BITGET手机APP如何下载

如果您对数字资产的热门领域/概念的代币信息感兴趣,欧易糖果和欧易Jumpstar t就是您的不二选择。通过参与Jumpstart活动,您可以获取那些前景非常好的新型 数字资产。同时,在欧易的金融服务中,您可以进行数字资产的借贷、抵押、理财 等业务,快速提升您的资产管理能力。

除此之外,欧易交易所还提供了多种工具,如行情、深度图、资讯等,用于帮助 用户更好的了解数字资产市场,制定更好的交易策略。

 欧易钱包模块是基于Web3技术搭建的,用户可以在欧易钱包中创建或导入自己的 数字资产账户,实现数字资产的安全储存。同时,欧易钱包也与NFT市场、DApps 等进行了深度集成,让用户可以更加便捷地参与到Web3技术的火热应用中。

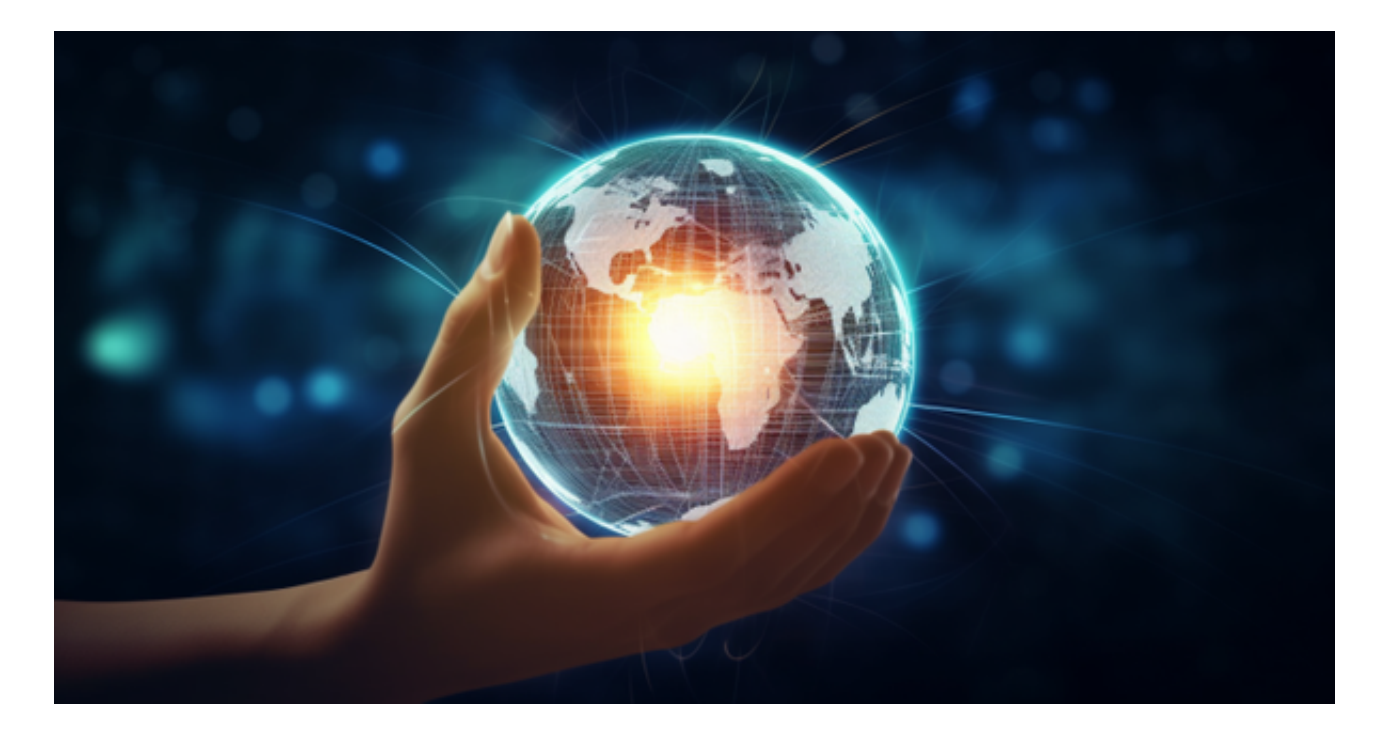

 欧易交易所还为新手用户提供了详尽的学习操作教程和行业解读内容,通过欧易 新手学院,用户可以迅速掌握数字资产交易的基础知识,提升交易技巧和能力。

Bitget交易所提供模拟交易的功能,让新手小白体验到真实的投资交易环境,从刚 开始参与加密货币投资者,到想要做加密货币跟单交易的投资者。Bitget也积极参 与打击非法活动,坚决抵制违法行为,除此之外平台还建立严格的客户身份审查(K YC)和反洗钱(AML)机制, 杜绝用户违法利用, 并携手第三方合作伙伴规范平台标 准,一直以来都接受监管机构的监管,目前无不良现象。

 Bitget平台是一个安全、可靠、高效、用户友好的数字资产交易平台。如果您是数 字资产交易的爱好者,那么不妨来体验一下Bitget平台的魅力。

## **智行理财网** 欧意交易平台下载地址 BITGET手机APP如何下载

 对于投资者来说,在手机上下载Bitget新版本APP即可,使用您的手机浏览器打开 Bitget官方网站,在页面底部可以找到APP下载区域,或者直接在搜索引擎中搜索 "bitget app下载" 也能找到下载链接。点击"APP下载"按钮,即可跳转到Bitg et手机App下载页面。在下载页面上您可以选择下载IOS或者Android版本,下载 完成之后,您可以点击"打开"并按照提示进行安装,打开应用程序,按照指示进 行注册或登录,此时,您就可以开始在Bitget的手机App上交易加密货币。

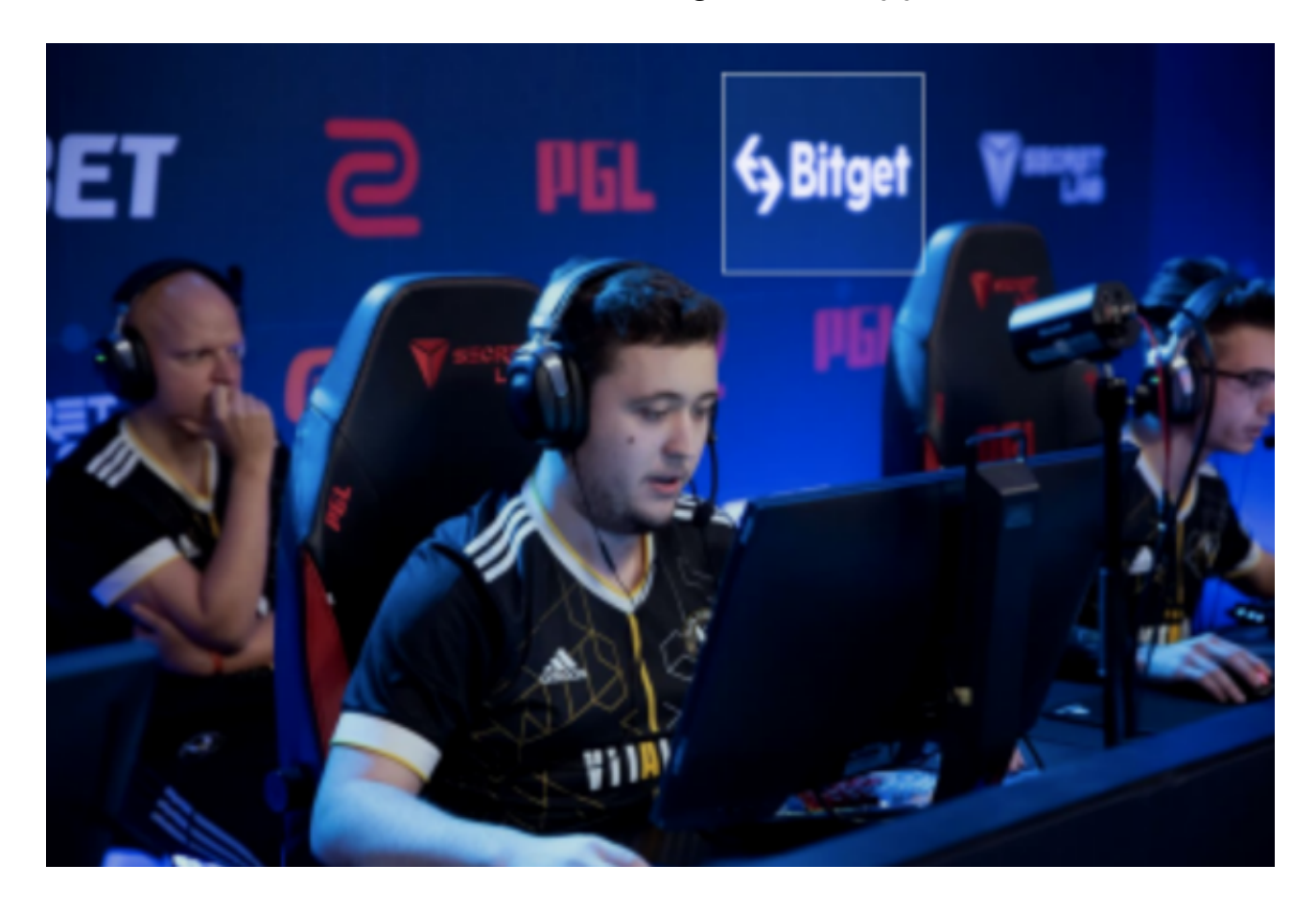

 需要注意的是,从未经过官方授权的第三方网站或应用程序下载Bitget App可能 存在安全风险,请务必从Bitget官方渠道下载App,以确保您的交易和资产安全。